Module 2 **Contents**  Description of Instructions Assembly directives ❖ Algorithms with assembly software programs **Module 2 learning unit 5**  Data Transfer Instructions: GENERAL – PURPOSE BYTE OR WORD TRANSFER INSTRUCTIONS:  $>$ MOV ¾PUSH ¾POP ¾XCHG  $\triangleright$ XLAT SIMPLE INPUT AND OUTPUT PORT TRANSFER INSTRUCTIONS:  $>$ IN ¾OUT SPECIAL ADDRESS TRANSFER INSTRUCTIONS  $\blacktriangleright$ LEA ¾LDS  $\Sigma$ LES FLAG TRANSFER INSTRUCTIONS:  $\Sigma$ LAHF  $>SAHF$ ¾PUSHF ¾POPF Arithmetic Instructions ADITION INSTRUCTIONS: ¾ADD  $\triangleright$ ADC  $\triangleright$ INC  $\triangleright$ AAA  $\triangleright$ DAA SUBTRACTION INSTRUCTIONS:  $>$ SUB  $>$ SBB ¾DEC  $\triangleright$ NEG  $\triangleright$ CMP  $\triangleright$ AAS  $\triangleright$ DAS MULTIPLICATION INSTRUCTIONS:  $\triangleright$ MUL  $\blacktriangleright$ IMUL  $\triangleright$ AAM DIVISION INSTRUCTIONS: ¾DIV

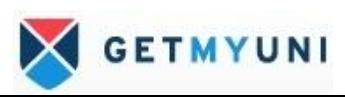

 $>IDIV$ ¾AAD  $\geq$ CBW ¾CWD Bit Manipulation Instructions \*LOGICAL INSTRUCTIONS: ¾NOT ¾AND ¾OR ¾XOR **≻TEST** SHIFT INSTRUCTIONS:  $\triangleright$ SHL / SAL ¾SHR  $>$ SAR ROTATE INSTRUCTIONS:  $\triangleright$ ROL ¾ROR ¾RCL ¾RCR String Instructions  $\triangleright$ REP ¾REPE / REPZ ¾REPNE / REPNZ ¾MOVS / MOVSB / MOVSW ¾COMPS / COMPSB / COMPSW ¾SCAS / SCASB / SCASW ¾LODS / LODSB / LODSW ¾STOS / STOSB / STOSW Program Execution Transfer Instructions **\*UNCONDITIONAL TRANSFER INSTRUCTIONS**  $\blacktriangleright$ CALL ¾RET  $\triangleright$ JMP CONDITIONAL TRANSFER INSTRUCTIONS:  $\triangleright$ JA / JNBE  $\blacktriangleright$ JAE / JNB  $>$ JB / JNAE  $\triangleright$ JBE / JNA  $\blacktriangleright$  JC  $\triangleright$ JE / JZ  $\triangleright$  JG / JNLE  $\triangleright$  JGE / JNL  $\angle$ JL / JNGE  $\blacktriangleright$  JLE / JNG  $>$ JNC  $\triangleright$  JNE / JNZ

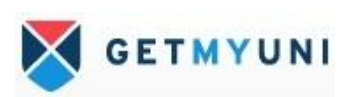

 $\triangleright$ JNO  $\triangleright$ JNP / JPO  $\triangleright$  JNS  $\geq$ JO  $\triangleright$  IP / JPE  $\triangleright$  JS ITERATION CONTROL INSTRUCTIONS: ¾LOOP ¾LOOPE / LOOPZ ¾LOOPNE / LOOPNZ  $\Sigma$ JCXZ INTERRUPT INSTRUCTIONS:  $>$ INT ¾INTO  $\triangleright$ IRET Process Control Instructions FLAG SET / CLEAR INSTRUCTIONS:  $>$ STC  $\blacktriangleright$ CLC  $\triangleright$ CMC  $\triangleright$ STD  $\triangleright$ CLD  $>STI$  $\blacktriangleright$ CLI EXTERNAL HARDWARE SYNCHRONIZATION INSTRUCTIONS:  $\blacktriangleright$ HLT  $\triangleright$ WAIT ¾ESC  $\blacktriangleright$ LOCK  $\rho_N$ Instruction Description > AAA Instruction - ASCII Adjust after Addition ¾**AAD** Instruction - ASCII adjust before Division ¾**AAM** Instruction - ASCII adjust after Multiplication ¾**AAS** Instruction - ASCII Adjust for Subtraction ¾**ADC** Instruction - Add with carry. ¾**ADD** Instruction - ADD destination, source ¾**AND** Instruction - AND corresponding bits of two operands *Example*  ¾**AAA** Instruction: AAA converts the result of the addition of two valid unpacked BCD digits to a valid 2-digit BCD number and takes the AL register as its implicit operand. Two operands of the addition must have its lower 4 bits contain a number in the

range from 0-9.The AAA instruction then adjust AL so that it contains a correct BCD digit. If the addition produce carry (AF=1), the AH register is incremented and the carry CF and auxiliary carry AF flags are set to 1. If the addition did not produce a decimal carry, CF and AF are cleared to 0 and AH is not altered. In both cases the higher 4 bits of AL are cleared to 0.

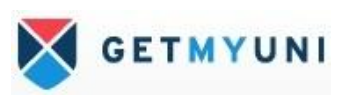

AAA will adjust the result of the two ASCII characters that were in the range from 30h ("0") to 39h("9").This is because the lower 4 bits of those character fall in the range of 0-9.The result of addition is not a ASCII character but it is a BCD digit. ¾**Example:**

- **MOV AH, 0 ; Clear AH for MSD**
- **MOV AL, 6 ; BCD 6 in AL**

 **ADD AL, 5 ; Add BCD 5 to digit in AL** 

 **AAA ; AH=1, AL=1 representing BCD 11.** 

¾**AAD Instruction:** ADD converts unpacked BCD digits in the AH and AL register into a single binary number in the AX register in preparation for a division operation.

Before executing AAD, place the Most significant BCD digit in the AH register and Last significant in the AL register. When AAD is executed, the two BCD digits are combined into a single binary number by setting  $AL=(AH*10)+AL$  and clearing AH to 0. ¾**Example:** 

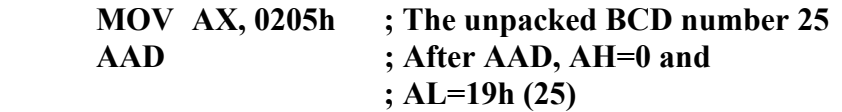

After the division AL will then contain the unpacked BCD quotient and AH will contain the unpacked BCD remainder.

¾**Example:** 

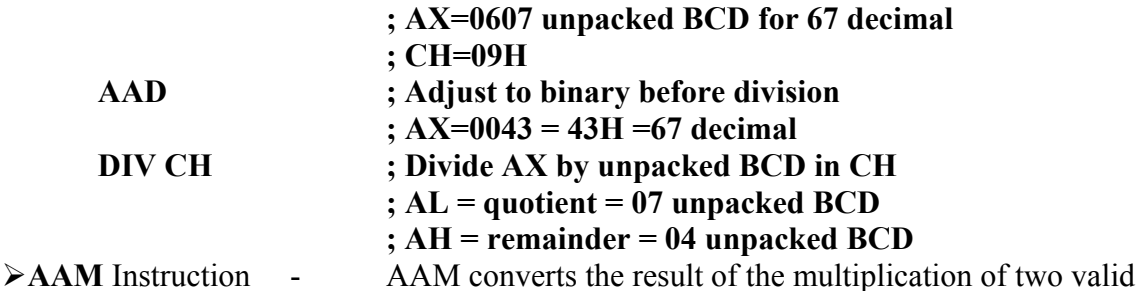

unpacked BCD digits into a valid 2-digit unpacked BCD number and takes AX as an implicit operand.

To give a valid result the digits that have been multiplied must be in the range of 0 – 9 and the result should have been placed in the AX register. Because both operands of multiply are required to be 9 or less, the result must be less than 81 and thus is completely contained in AL.

AAM unpacks the result by dividing AX by 10, placing the quotient (MSD) in AH and the remainder (LSD) in AL.

¾**Example:** 

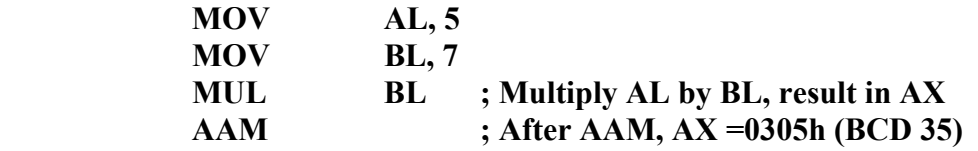

¾**AAS** Instruction: AAS converts the result of the subtraction of two valid unpacked BCD digits to a single valid BCD number and takes the AL register as an implicit operand.

The two operands of the subtraction must have its lower 4 bit contain number in the range from 0 to 9.The AAS instruction then adjust AL so that it contain a correct BCD digit.

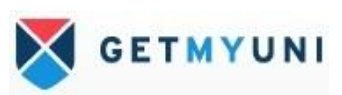

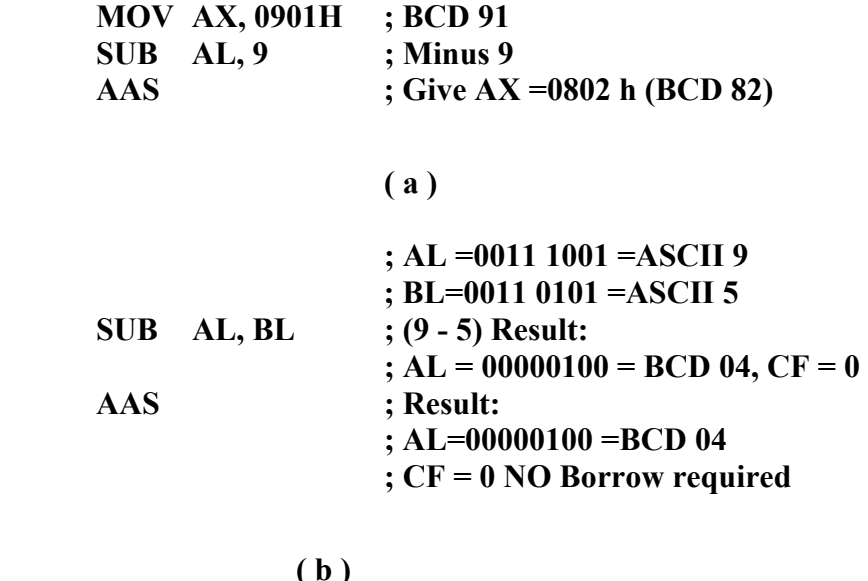

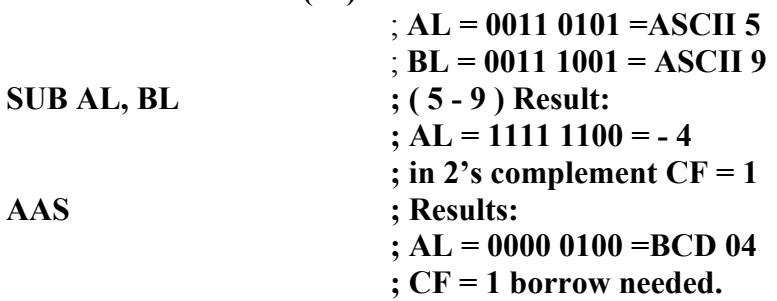

¾**ADD** Instruction:

These instructions add a number from source to a number from some destination and put the result in the specified destination. The add with carry instruction ADC, also add the status of the carry flag into the result.

The source and destination must be of same type, means they must be a byte location or a word location. If you want to add a byte to a word, you must copy the byte to a word location and fill the upper byte of the word with zeroes before adding. ¾**EXAMPLE:** 

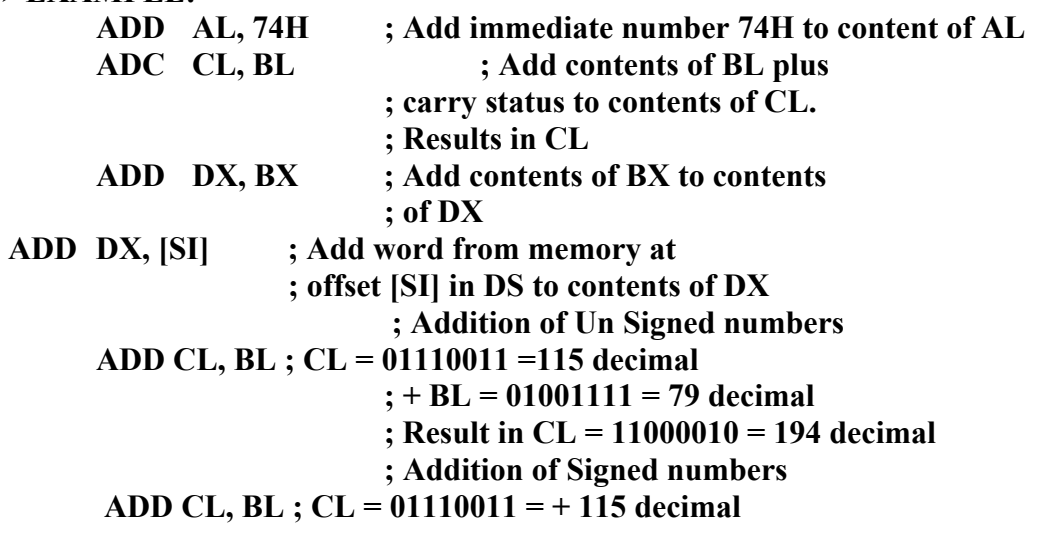

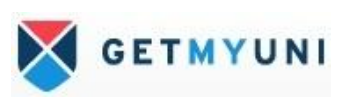

# **; + BL = 01001111 = +79 decimal ; Result in CL = 11000010 = - 62 decimal**

 **; Incorrect because result is too large to fit in 7 bits.** 

¾**AND** Instruction:

This Performs a bitwise Logical AND of two operands. The result of the operation is stored in the op1 and used to set the flags.

## **AND op1, op2**

To perform a bitwise AND of the two operands, each bit of the result is set to 1 if and only if the corresponding bit in both of the operands is 1, otherwise the bit in the result I cleared to 0.

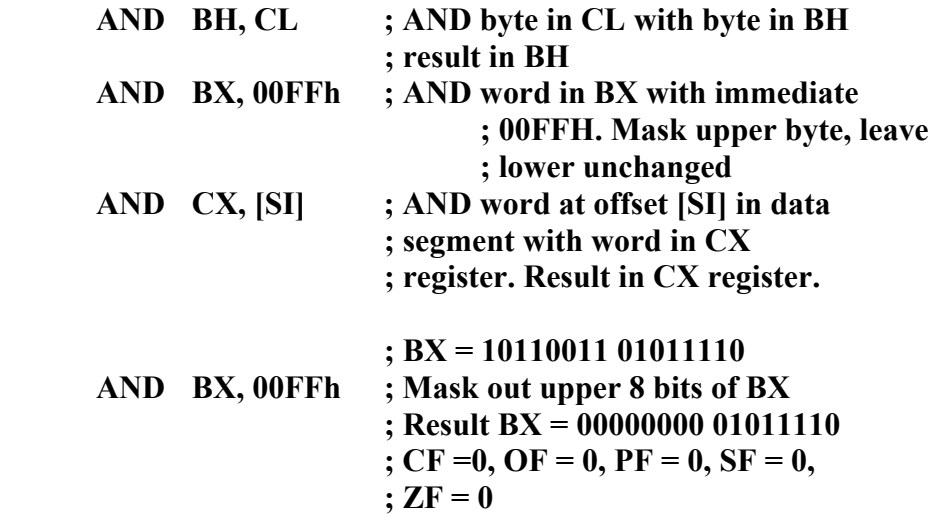

¾**CALL** Instruction

•Direct within-segment (near or intrasegment)

•Indirect within-segment (near or intrasegment)

•Direct to another segment (far or intersegment)

•Indirect to another segment (far or intersegment)

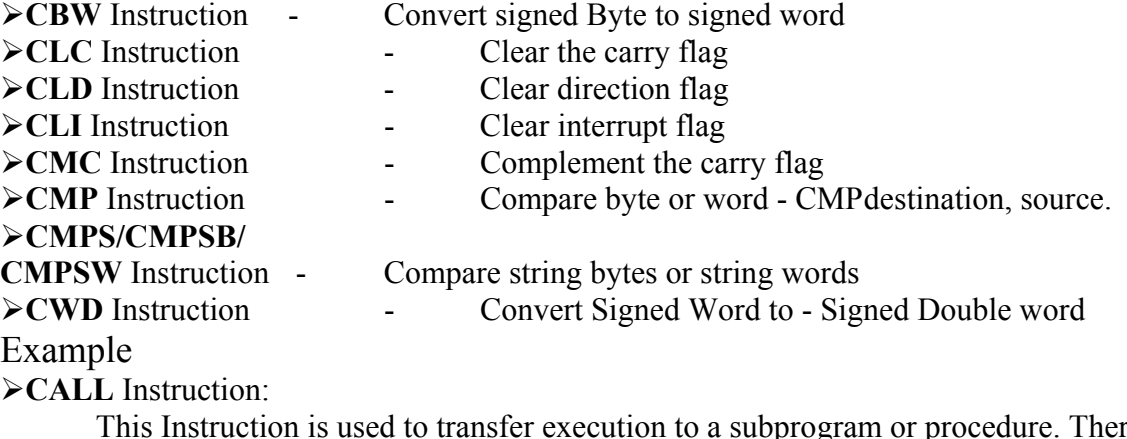

This Instruction is used to transfer execution to a subprogram or procedure. There are two basic types of CALL's: Near and Far.

A Near CALL is a call to a procedure which is in the same code segment as the CALL instruction.

When 8086 executes the near CALL instruction it decrements the stack pointer by two and copies the offset of the next instruction after the CALL on the stack. This offset

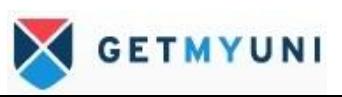

saved on the stack is referred as the return address, because this is the address that execution will returns to after the procedure executes. A near CALL instruction will also load the instruction pointer with the offset of the first instruction in the procedure.

A RET instruction at the end of the procedure will return execution to the instruction after the CALL by coping the offset saved on the stack back to IP.

A Far CALL is a call to a procedure which is in a different from that which contains the CALL instruction. When 8086 executes the Far CALL instruction it decrements the stack pointer by two again and copies the content of CS register to the stack. It then decrements the stack pointer by two again and copies the offset contents offset of the instruction after the CALL to the stack.

Finally it loads CS with segment base of the segment which contains the procedure and IP with the offset of the first instruction of the procedure in segment. A RET instruction at end of procedure will return to the next instruction after the CALL by restoring the saved CS and IP from the stack.

**; Direct within-segment (near or intrasegment )**

**CALL MULTO ; MULTO is the name of the procedure. The assembler determines displacement of MULTO from the instruction after the CALL and codes this displacement in as part of the instruction.** 

**; Indirect within-segment ( near or intrasegment )** 

**CALL BX ; BX contains the offset of the first instruction of the procedure. Replaces contents of word of IP with contents o register BX.** 

**CALL WORD PTR [BX] ; Offset of first instruction of procedure is in two memory addresses in DS. Replaces contents of IP with contents of word memory location in DS pointed to by BX.** 

**; Direct to another segment- far or intersegment.** 

**CALL SMART ; SMART is the name of the Procedure** 

**SMART PROC FAR; Procedure must be declare as an far** 

¾**CBW** Instruction - CBW converts the signed value in the AL register into an equivalent 16 bit signed value in the AX register by duplicating the sign bit to the left. This instruction copies the sign of a byte in AL to all the bits in AH. AH is then said to be the sign extension of AL.

**Example:** 

**; AX = 00000000 10011011 = - 155 decimal** 

**CBW ; Convert signed byte in AL to signed word in AX.** 

## **; Result in AX = 11111111 10011011**

**; = - 155 decimal** 

¾**CLC** Instruction:

CLC clear the carry flag (CF) to 0 This instruction has no affect on the processor, registers, or other flags. It is often used to clear the CF before returning from a procedure to indicate a successful termination. It is also use to clear the CF during rotate operation involving the CF such as ADC, RCL, RCR.

## **Example:**

# **CLC ; Clear carry flag.**

# ¾**CLD** Instruction:

This instruction reset the designation flag to zero. This instruction has no effect on the registers or other flags. When the direction flag is cleared / reset SI and DI will

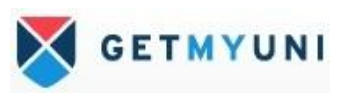

automatically be incremented when one of the string instruction such as MOVS, CMPS, SCAS, MOVSB and STOSB executes.

#### **Example:**

#### **CLD ; Clear direction flag so that string pointers auto increment**  ¾**CLI** Instruction:

This instruction resets the interrupt flag to zero. No other flags are affected. If the interrupt flag is reset, the 8086 will not respond to an interrupt signal on its INTR input. This CLI instruction has no effect on the nonmaskable interrupt input, NMI ¾**CMC** Instruction:

If the carry flag CF is a zero before this instruction, it will be set to a one after the instruction. If the carry flag is one before this instruction, it will be reset to a zero after the instruction executes. CMC has no effect on other flags.

## **Example:**

## **CMC; Invert the carry flag.**

¾**CWD** Instruction:

CWD converts the 16 bit signed value in the AX register into an equivalent 32 bit signed value in DX: AX register pair by duplicating the sign bit to the left.

The CWD instruction sets all the bits in the DX register to the same sign bit of the AX register. The effect is to create a 32- bit signed result that has same integer value as the original 16 bit operand.

#### **Example:**

**Assume AX contains C435h. If the CWD instruction is executed, DX will contain FFFFh since bit 15 (MSB) of AX was 1. Both the original value of AX (C435h) and resulting value of DX: AX (FFFFC435h) represents the same signed number. Example:** 

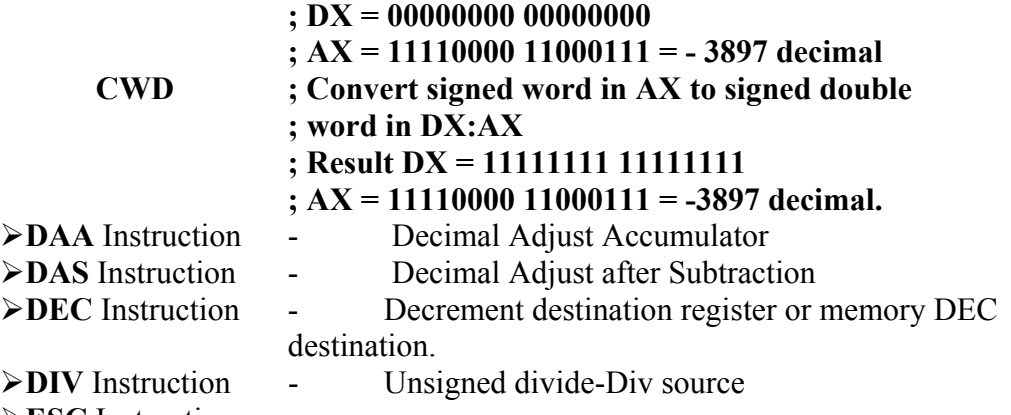

¾**ESC** Instruction

When a double word is divided by a word, the most significant word of the double word must be in DX and the least significant word of the double word must be in AX. After the division AX will contain the 16 –bit result (quotient) and DX will contain a 16 bit remainder. Again, if an attempt is made to divide by zero or quotient is too large to fit in AX (greater than FFFFH) the 8086 will do a type of 0 interrupt.

#### **Example:**

 **DIV CX ; (Quotient) AX= (DX: AX)/CX : (Reminder) DX= (DX: AX)%CX** 

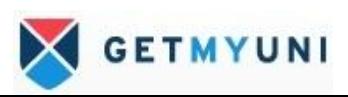

For DIV the dividend must always be in AX or DX and AX, but the source of the divisor can be a register or a memory location specified by one of the 24 addressing modes.

If you want to divide a byte by a byte, you must first put the dividend byte in AL<br>and fill AH with all 0's. The SUB AH, AH instruction is a quick way to do. AH, AH instruction is a quick way to do.

If you want to divide a word by a word, put the dividend word in AX and fill DX with all 0's. The SUB DX, DX instruction does this quickly.

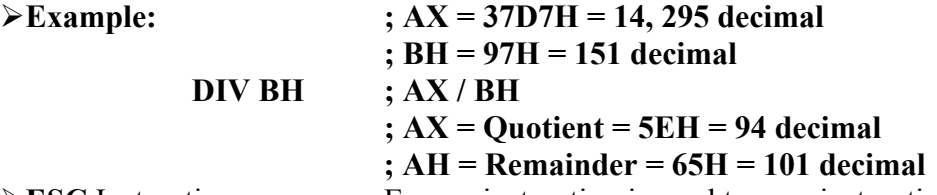

¾**ESC** Instruction - Escape instruction is used to pass instruction to a coprocessor such as the 8087 math coprocessor which shares the address and data bus with an 8086. Instruction for the coprocessor is represented by a 6 bit code embedded in the escape instruction. As the 8086 fetches instruction byte, the coprocessor also catches these bytes from data bus and puts them in its queue. The coprocessor treats all of the 8086 instruction as an NOP. When 8086 fetches an ESC instruction, the coprocessor decodes the instruction and carries out the action specified by the 6 bit code. In most of the case 8086 treats ESC instruction as an NOP.

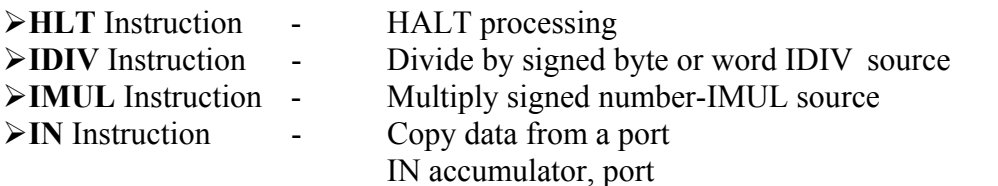

¾**INC** Instruction - Increment - INC destination

¾**HALT** Instruction - The HLT instruction will cause the 8086 to stop fetching and executing instructions. The 8086 will enter a halt state. The only way to get the processor out of the halt state are with an interrupt signal on the INTR pin or an interrupt signal on NMI pin or a reset signal on the RESET input.

¾**IDIV** Instruction - This instruction is used to divide a signed word by a signed byte or to divide a signed double word by a signed word.

¾**Example:** 

 **IDIV BL ; Signed word in AX is divided by signed byte in BL** 

¾**IMUL** Instruction - This instruction performs a signed multiplication.

**IMUL** op ; In this form the accumulator is the multiplicand and op is the multiplier. op may be a register or a memory operand.

**IMUL op1, op2** ; In this form op1 is always be a register operand and op2 may be a register or a memory operand.

## ¾**Example:**

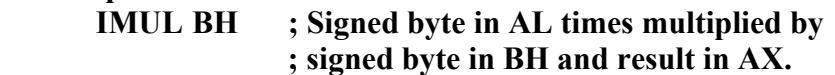

¾**Example:**

 **; 69 \* 14 ; AL = 01000101 = 69 decimal ; BL = 00001110 = 14 decimal** 

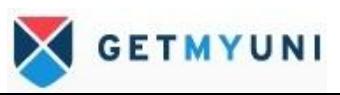

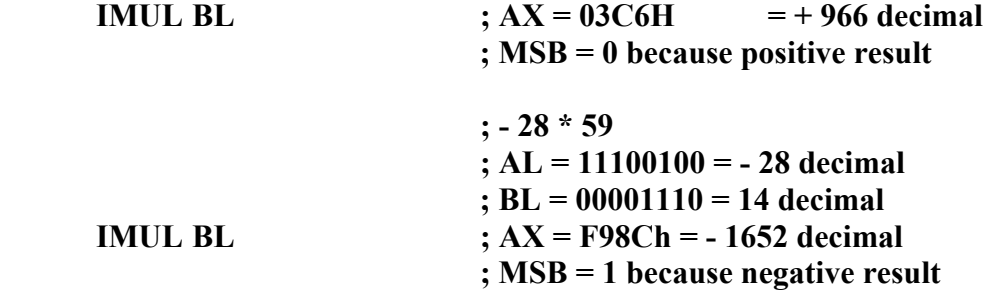

¾**IN** Instruction: This IN instruction will copy data from a port to the AL or AX register. For the Fixed port IN instruction type the  $8 - bit$  port address of a port is specified directly in the instruction.

#### ¾**Example:**

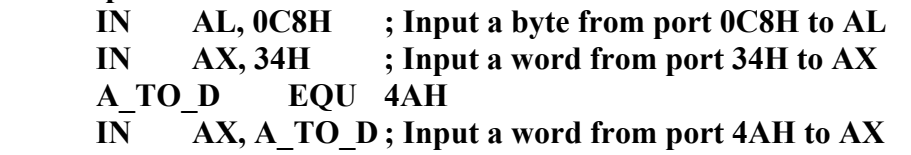

 For a variable port IN instruction, the port address is loaded in DX register before IN instruction. DX is 16 bit. Port address range from 0000H – FFFFH. ¾**Example:** 

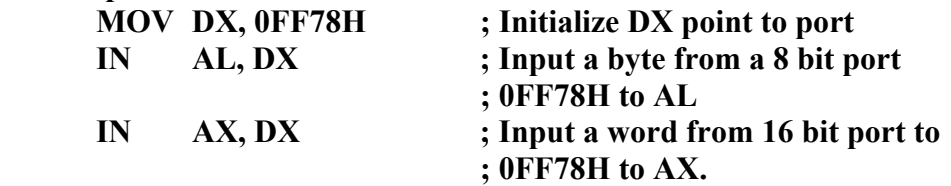

¾**INC** Instruction:

INC instruction adds one to the operand and sets the flag according to the result. INC instruction is treated as an unsigned binary number.

## ¾**Example:**

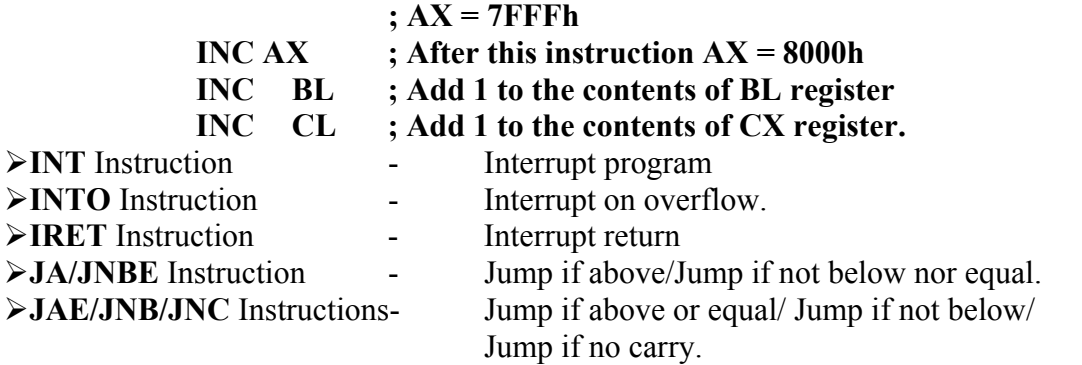

¾**JA / JNBE** - This instruction performs the Jump if above (or) Jump if not below or equal operations according to the condition, if  $CF$  and  $ZF = 0$ . ¾**Example:**

**( 1 )** 

 **CMP AX, 4371H ; Compare by subtracting 4371H ; from AX** 

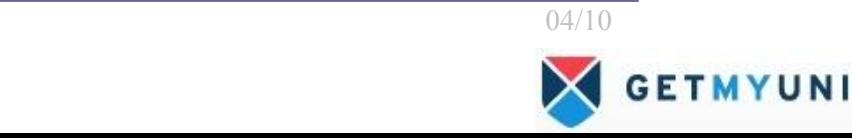

 **JA RUN\_PRESS ; Jump to label RUN\_PRESS if ; AX above 4371H ( 2 ) CMP AX, 4371H ; Compare ( AX – 4371H) JNBE RUN\_PRESS ; Jump to label RUN\_PRESS if ; AX not below or equal to 4371H**  ¾**JAE / JNB / JNC** - This instructions performs the Jump if above or equal, Jump if not below, Jump if no carry operations according to the condition, if  $CF = 0$ . ¾**Examples**: **1**. **CMP AX, 4371H ; Compare ( AX – 4371H) JAE RUN ; Jump to the label RUN if AX is ; above or equal to 4371H. 2. CMP AX, 4371H ; Compare ( AX – 4371H) JNB** RUN 1 ; Jump to the label RUN 1 if AX  **; is not below than 4371H 3. ADD AL, BL ; Add AL, BL. If result is with in JNC OK ; acceptable range, continue**  ¾**JB/JC/JNAE** Instruction - Jump if below/Jump if carry/ Jump if not above nor equal ¾**JBE/JNA** Instructions- Jump if below or equal / Jump if not above ¾**JCXZ** Instruction - Jump if the CX register is zero ¾**JE/JZ** Instruction - Jump if equal/Jump if zero ¾**JG/JNLE** Instruction- Jump if greater/Jump if not less than nor equal ¾**JB/JC/JNAE** Instruction - This instruction performs the Jump if below (or) Jump if carry (or) Jump if not below/ equal operations according to the condition, if  $CF = 1$ ¾**Example: 1. CMP AX, 4371H ; Compare (AX – 4371H) JB** RUN P ; Jump to label RUN P if AX is  **; below 4371H 2. ADD BX, CX ; Add two words and Jump to JC ERROR ; label ERROR if CF = 1**  ¾**JBE/JNA** Instruction - This instruction performs the Jump if below or equal (or) Jump if not above operations according to the condition, if  $CF$  and  $ZF = 1$ ¾**Example: CMP AX, 4371H ; Compare (AX – 4371H ) JBA RUN ; Jump to label RUN if AX is ; below or equal to 4371H CMP AX, 4371H ; Compare ( AX – 4371H ) JNA** RUN R ; Jump to label RUN R if AX is  **; not above than 4371H** 

¾**JCXZ** Instruction:

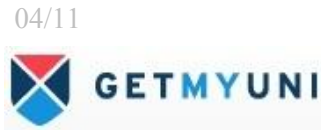

This instruction performs the Jump if CX register is zero. If CX does not contain all zeros, execution will simply proceed to the next instruction.

#### ¾**Example:**

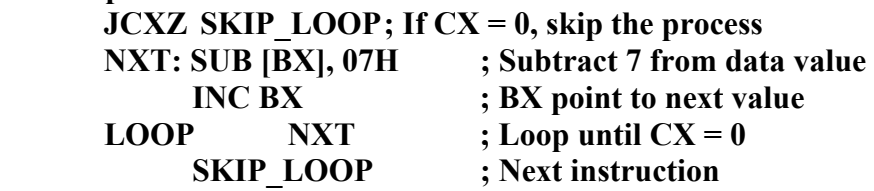

#### ¾**JE/JZ** Instruction:

This instruction performs the Jump if equal (or) Jump if zero operations according to the condition if  $ZF = 1$ 

#### ¾**Example:**

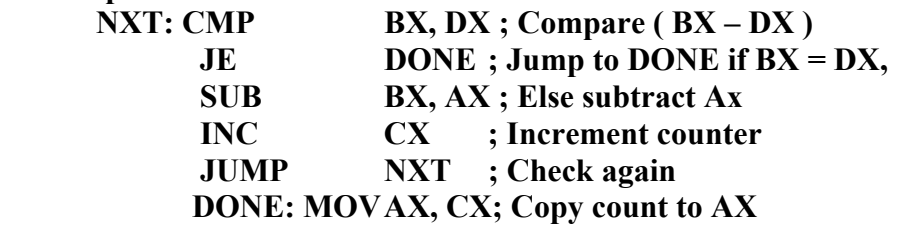

#### ¾**Example:**

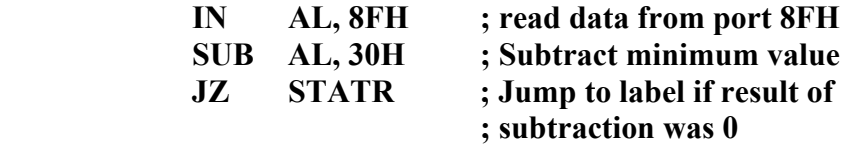

# ¾**JG/JNLE** Instruction:

This instruction performs the Jump if greater (or) Jump if not less than or equal operations according to the condition if  $\overline{ZF} = 0$  and  $\overline{SF} = \overline{OF}$ ¾**Example:** 

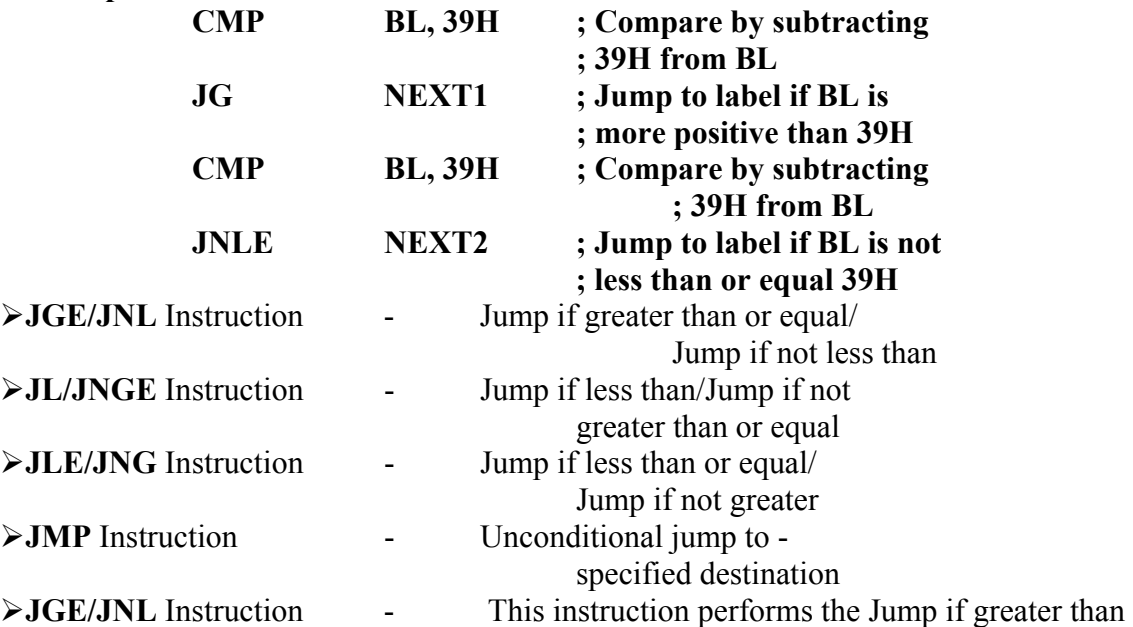

or equal / Jump if not less than operation according to the condition if  $SF = OF$ ¾**Example:** 

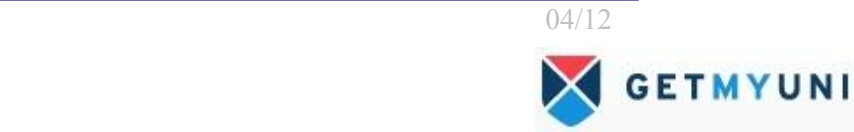

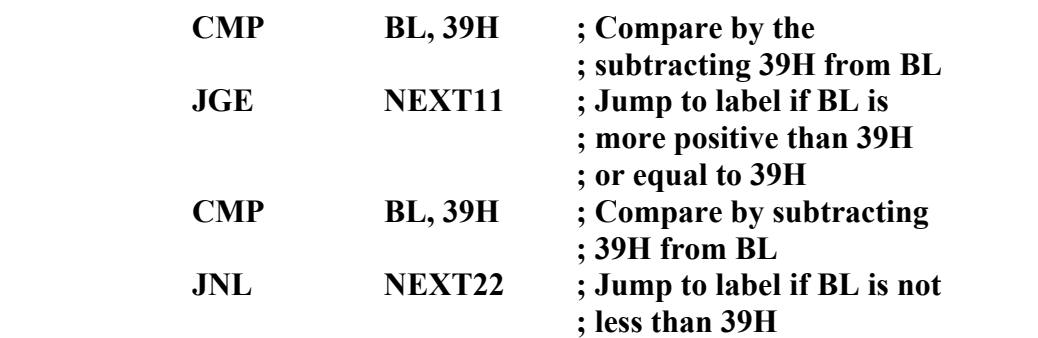

¾**JL/JNGE** Instruction - This instruction performs the Jump if less than / Jump if not greater than or equal operation according to the condition, if  $SF \neq OF$ ¾**Example:** 

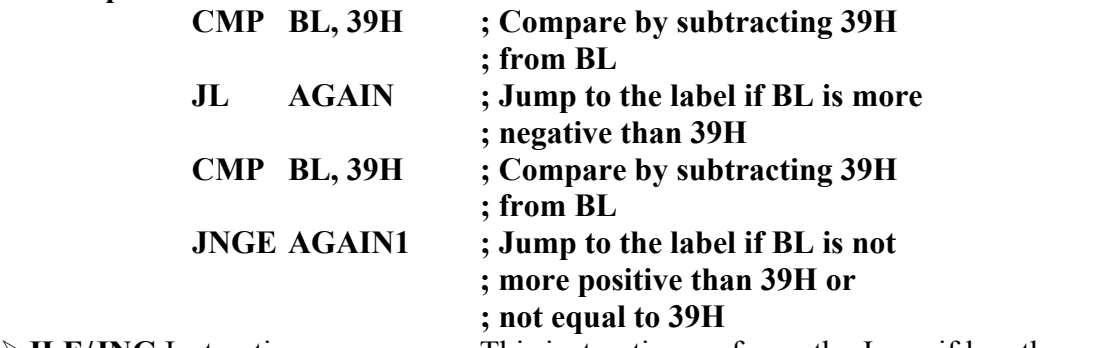

¾**JLE/JNG** Instruction - This instruction performs the Jump if less than or equal / Jump if not greater operation according to the condition, if  $ZF=1$  and  $SF \neq OF$ ¾**Example:**

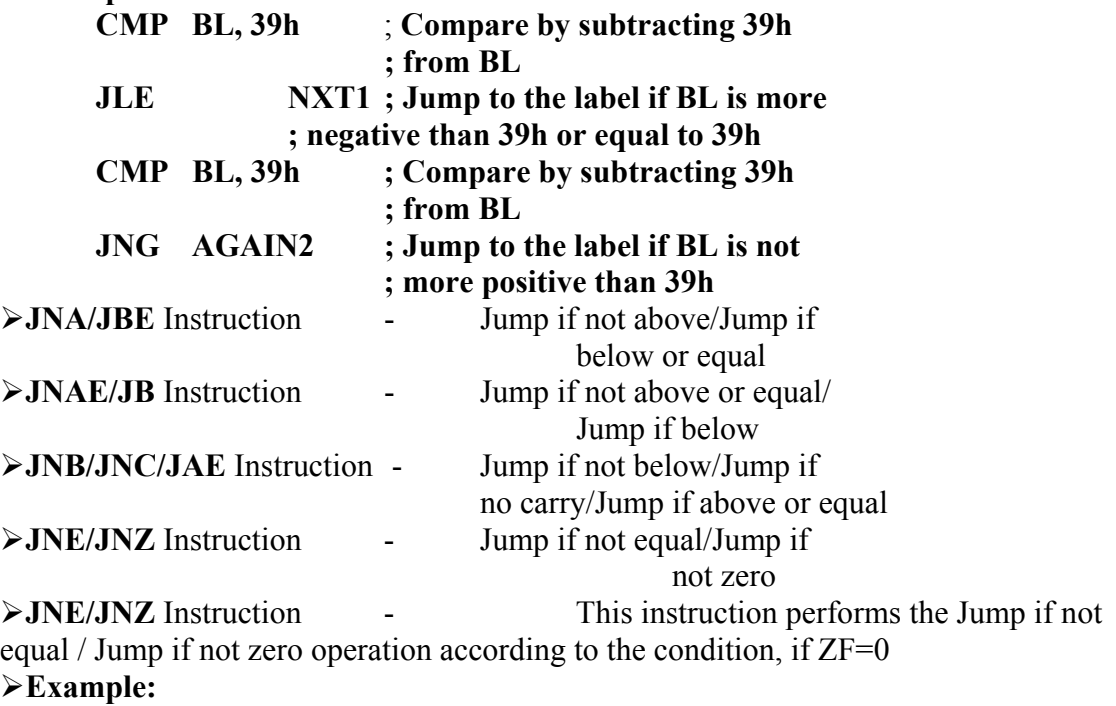

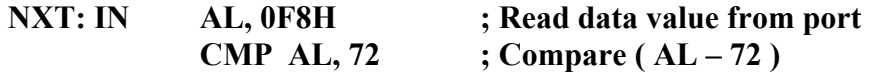

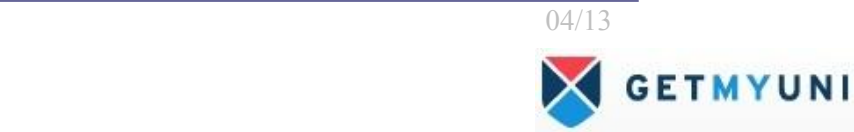

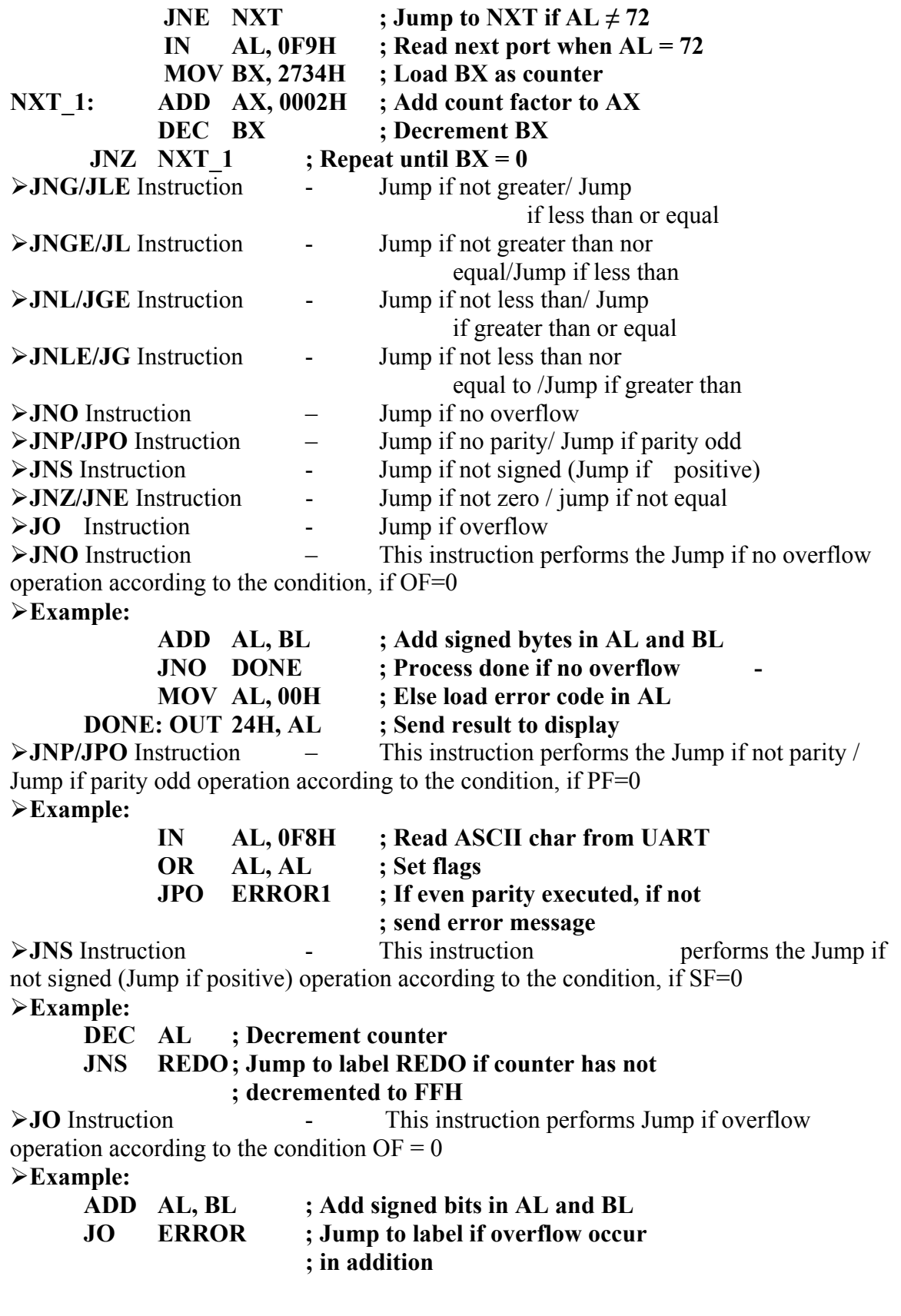

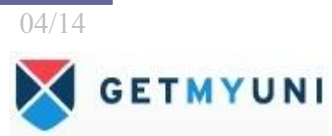

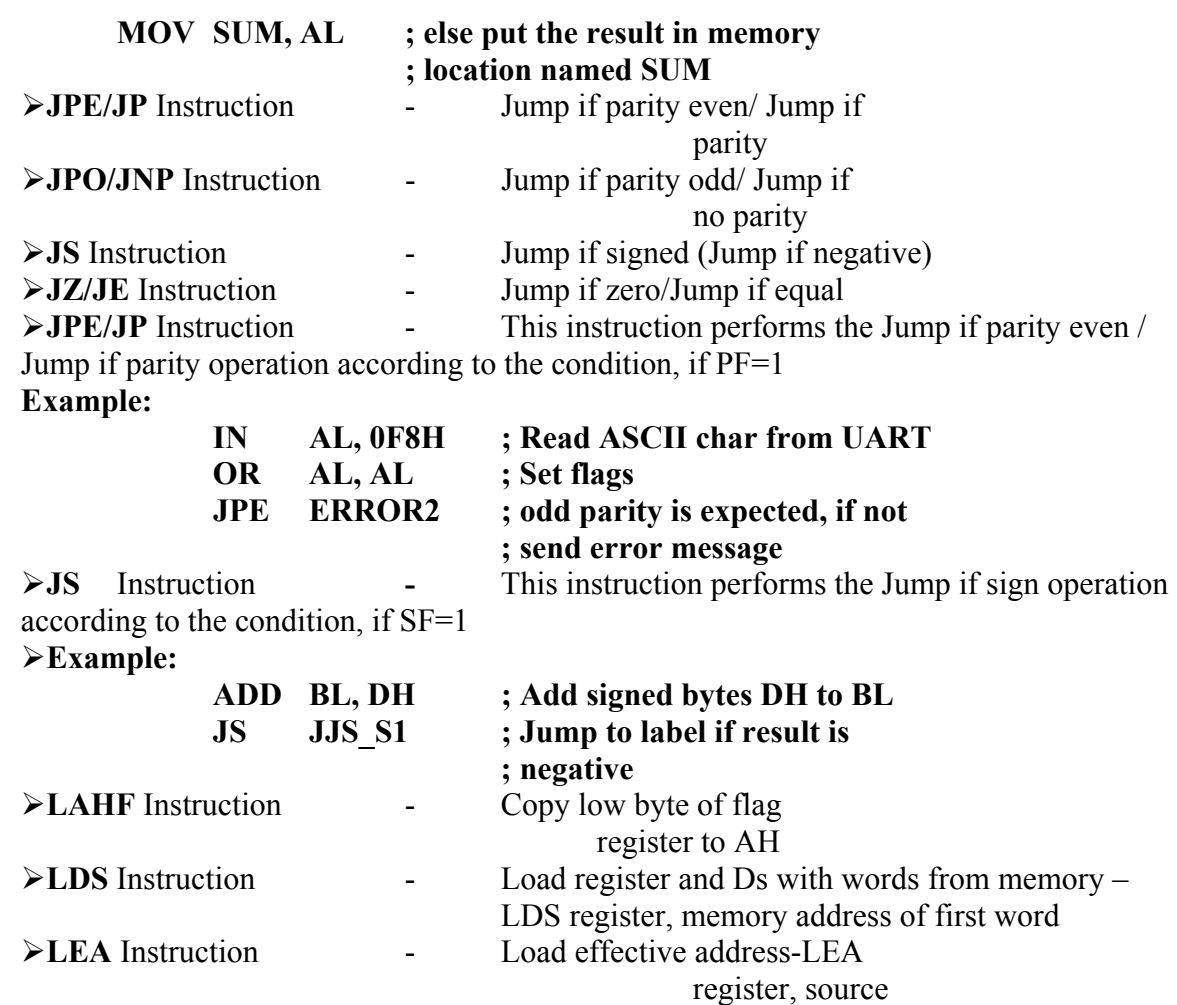

¾**LES** Instruction

Load register and ES with words from memory –LES register, memory address of first word.

¾**LAHF** Instruction:

LAHF instruction copies the value of SF, ZF, AF, PF, CF, into bits of 7, 6, 4, 2, 0 respectively of AH register. This LAHF instruction was provided to make conversion of assembly language programs written for 8080 and 8085 to 8086 easier. ¾**LDS** Instruction:

This instruction loads a far pointer from the memory address specified by op2 into the DS segment register and the op1 to the register.

# **LDS op1, op2**

¾**Example:** 

**LDS BX, [4326] ; copy the contents of the memory at displacement 4326H in DS to BL, contents of the 4327H to BH. Copy contents of 4328H and 4329H in DS to DS register.** 

¾**LEA** Instruction - This instruction indicates the offset of the variable or memory location named as the source and put this offset in the indicated 16 – bit register.

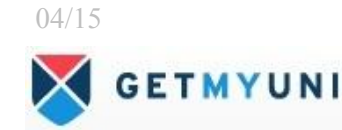

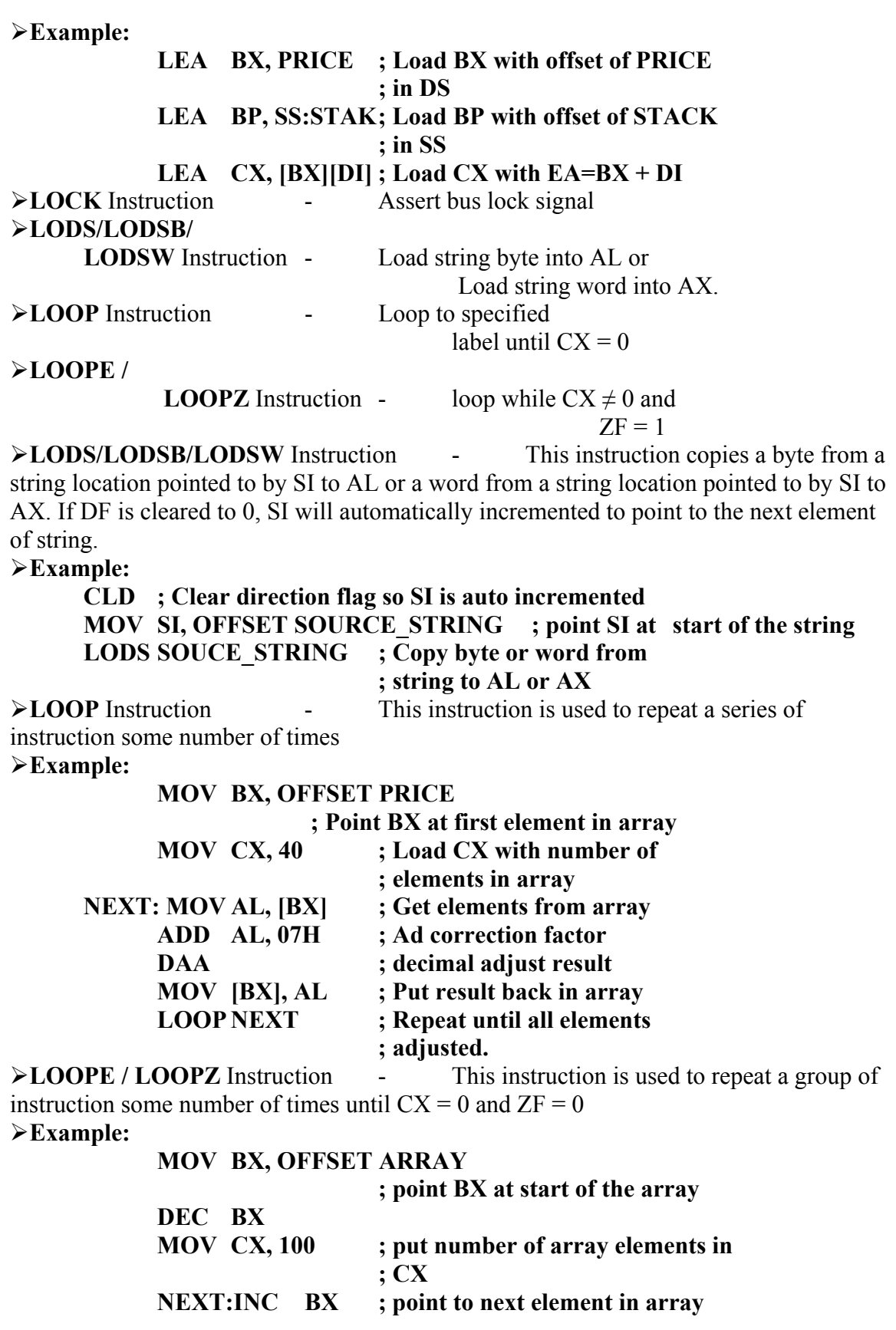

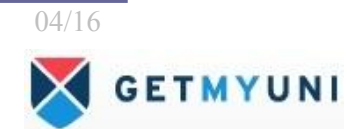

# **CMP [BX], 0FFH ; Compare array elements FFH LOOP NEXT**

¾**LOOPNE/LOOPNZ** Instruction - This instruction is used to repeat a group of instruction some number of times until  $CX = 0$  and  $ZF = 1$ ¾**Example:** 

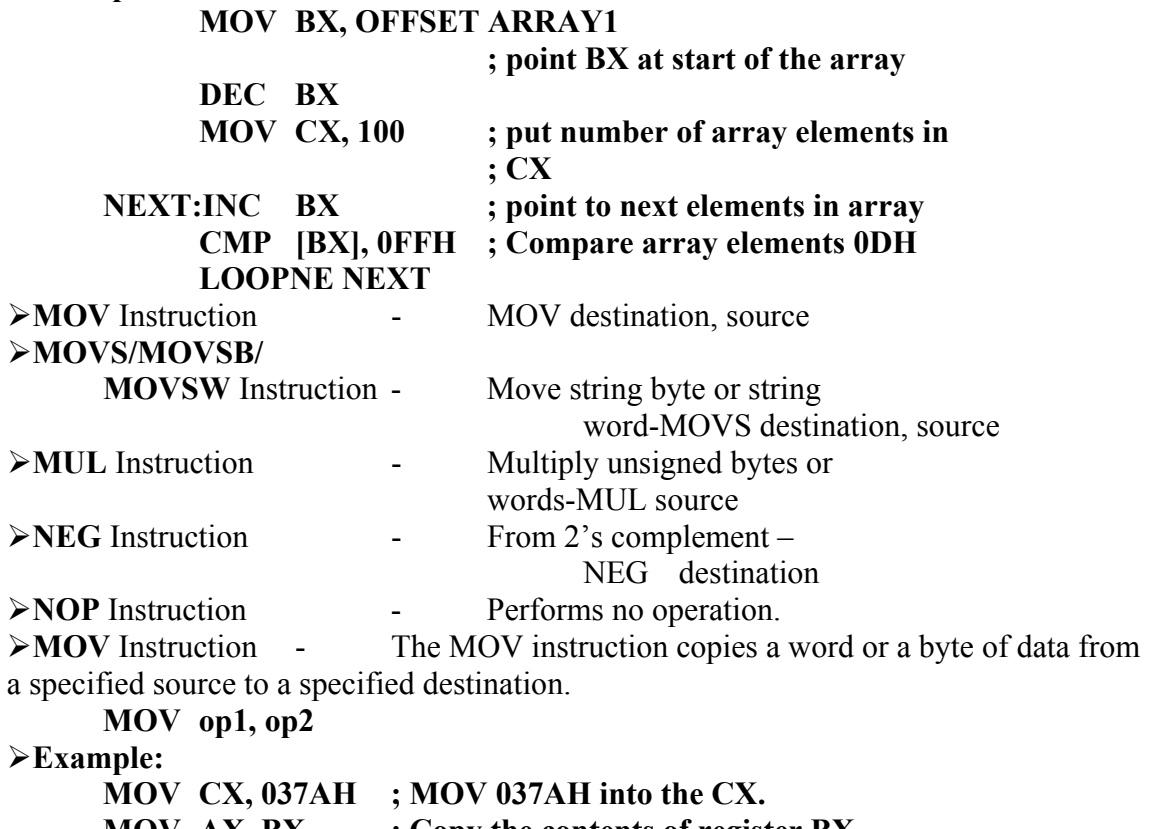

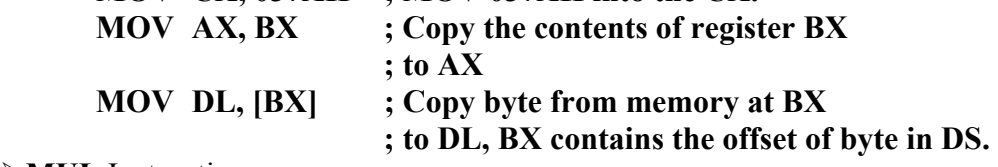

¾**MUL** Instruction:

This instruction multiplies an unsigned multiplication of the accumulator by the operand specified by op. The size of op may be a register or memory operand.

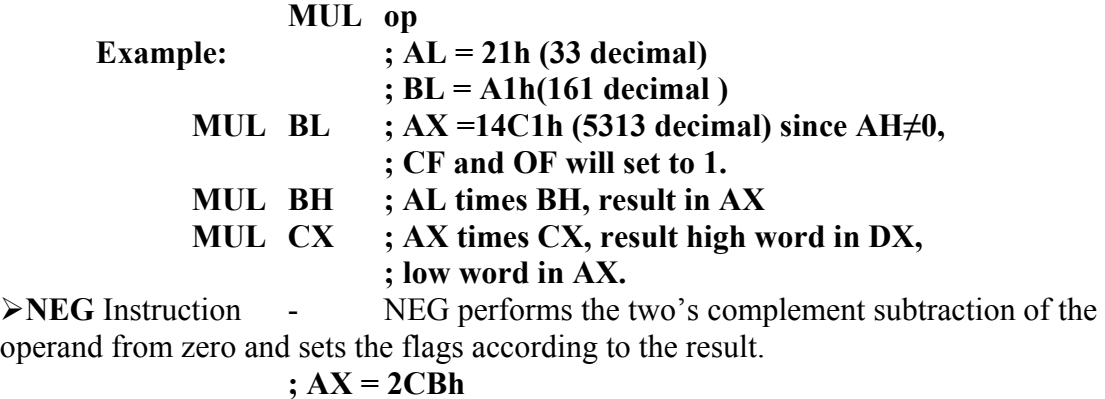

 **NEG AX ; after executing NEG result AX =FD35h.** 

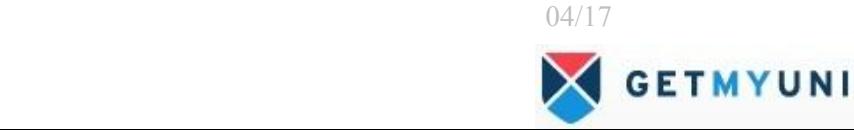

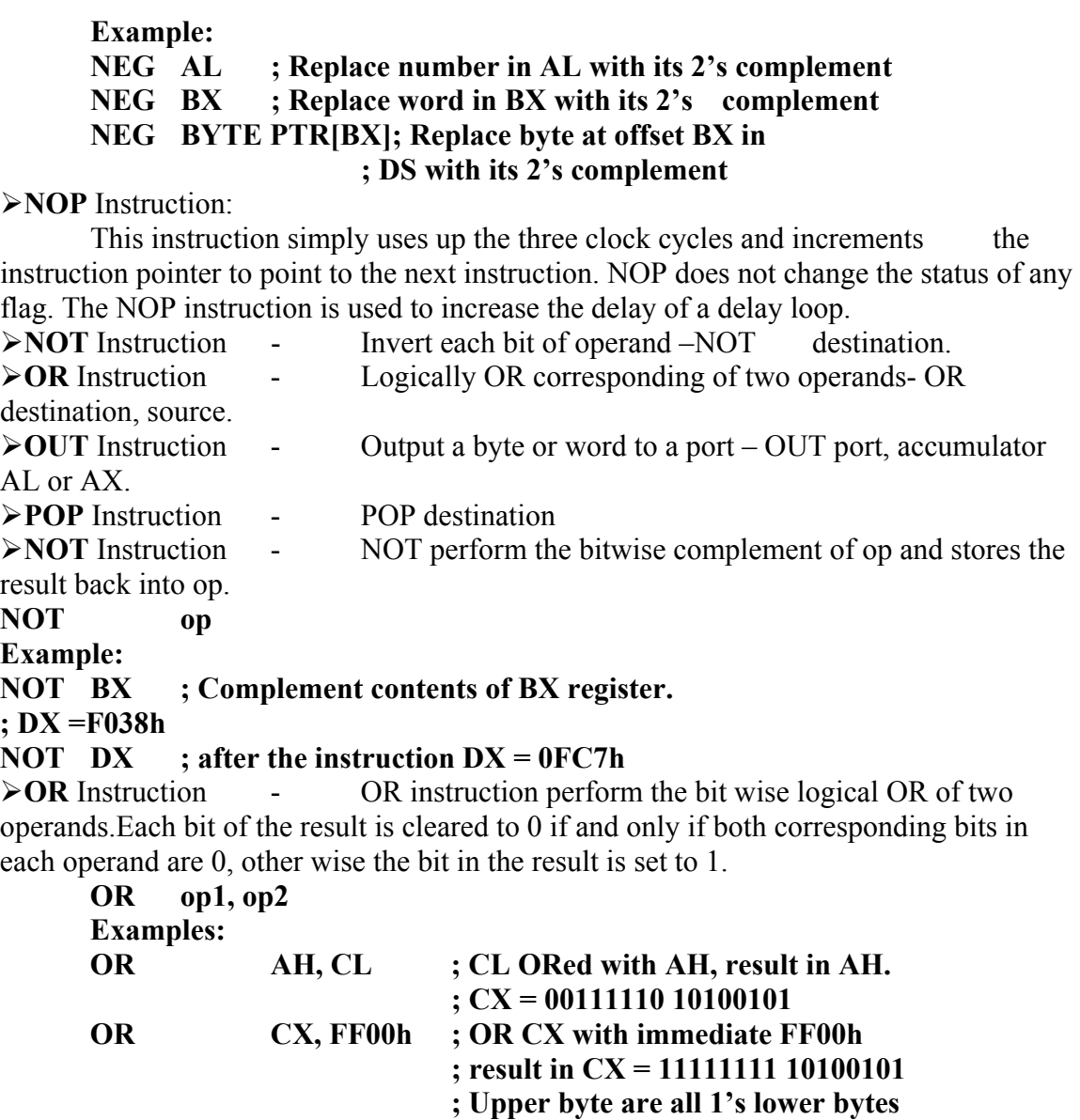

*x* **i i** *x x x x x x x x x x x x x x*  $\boldsymbol{a}$ 

¾**OUT** Instruction - The OUT instruction copies a byte from AL or a word from AX or a double from the accumulator to I/O port specified by op. Two forms of OUT instruction are available: **(1)** Port number is specified by an immediate byte constant, ( 0 - 255 ).It is also called as fixed port form. **(2)** Port number is provided in the DX register (  $0 - 65535$ )

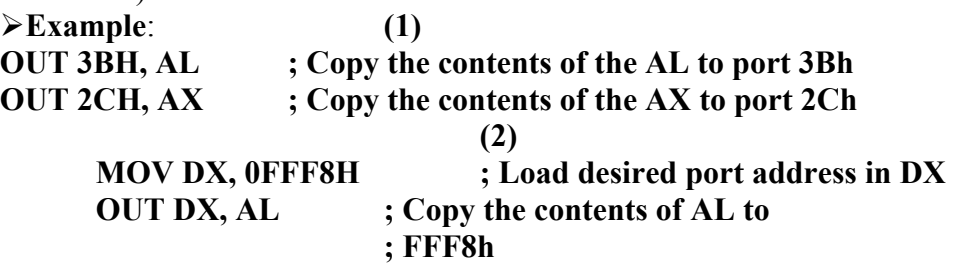

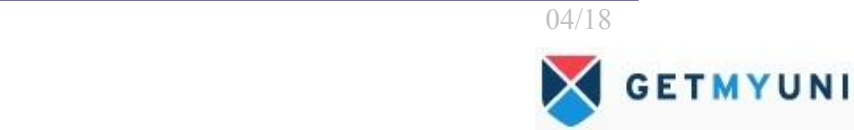

#### **OUT DX, AX ; Copy content of AX to port ; FFF8H**

¾**POP** Instruction:

POP instruction copies the word at the current top of the stack to the operand specified by op then increments the stack pointer to point to the next stack. ¾**Example**:

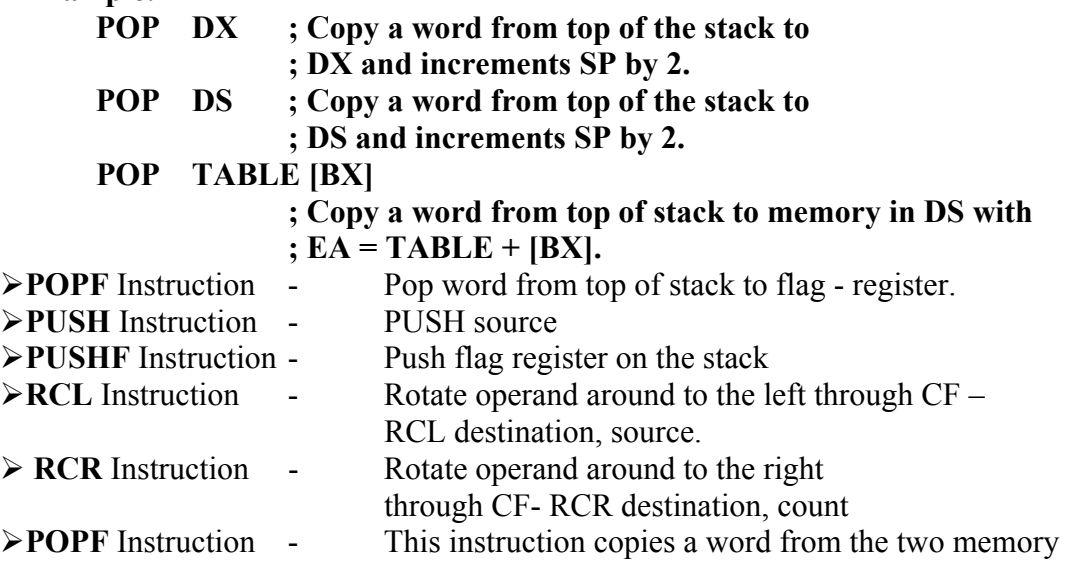

location at the top of the stack to flag register and increments the stack pointer by 2. ¾**PUSH** Instruction:

PUSH instruction decrements the stack pointer by 2 and copies a word from a specified source to the location in the stack segment where the stack pointer pointes. ¾**Example:** 

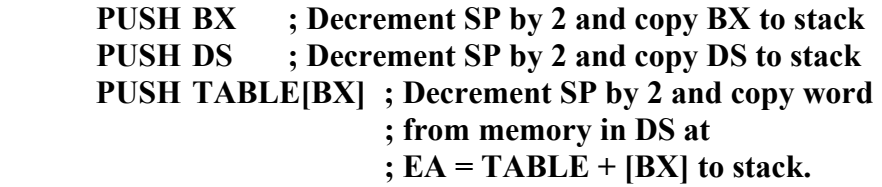

¾**PUSHF** Instruction:

This instruction decrements the SP by 2 and copies the word in flag register to the memory location pointed to by SP.

¾**RCL** Instruction:

RCL instruction rotates the bits in the operand specified by op1 towards left by the count specified in op2.The operation is circular, the MSB of operand is rotated into a carry flag and the bit in the CF is rotated around into the LSB of operand.

## **RCR op1, op2**

## ¾**Example:**

**CLC ; put 0 in CF** 

- **RCL AX, 1 ; save higher-order bit of AX in CF**
- **RCL DX, 1 ; save higher-order bit of DX in CF**
- **ADC AX, 0 ; set lower order bit if needed.**

¾**Example:**

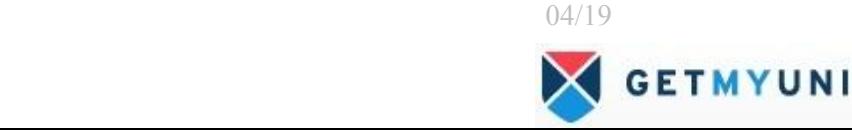

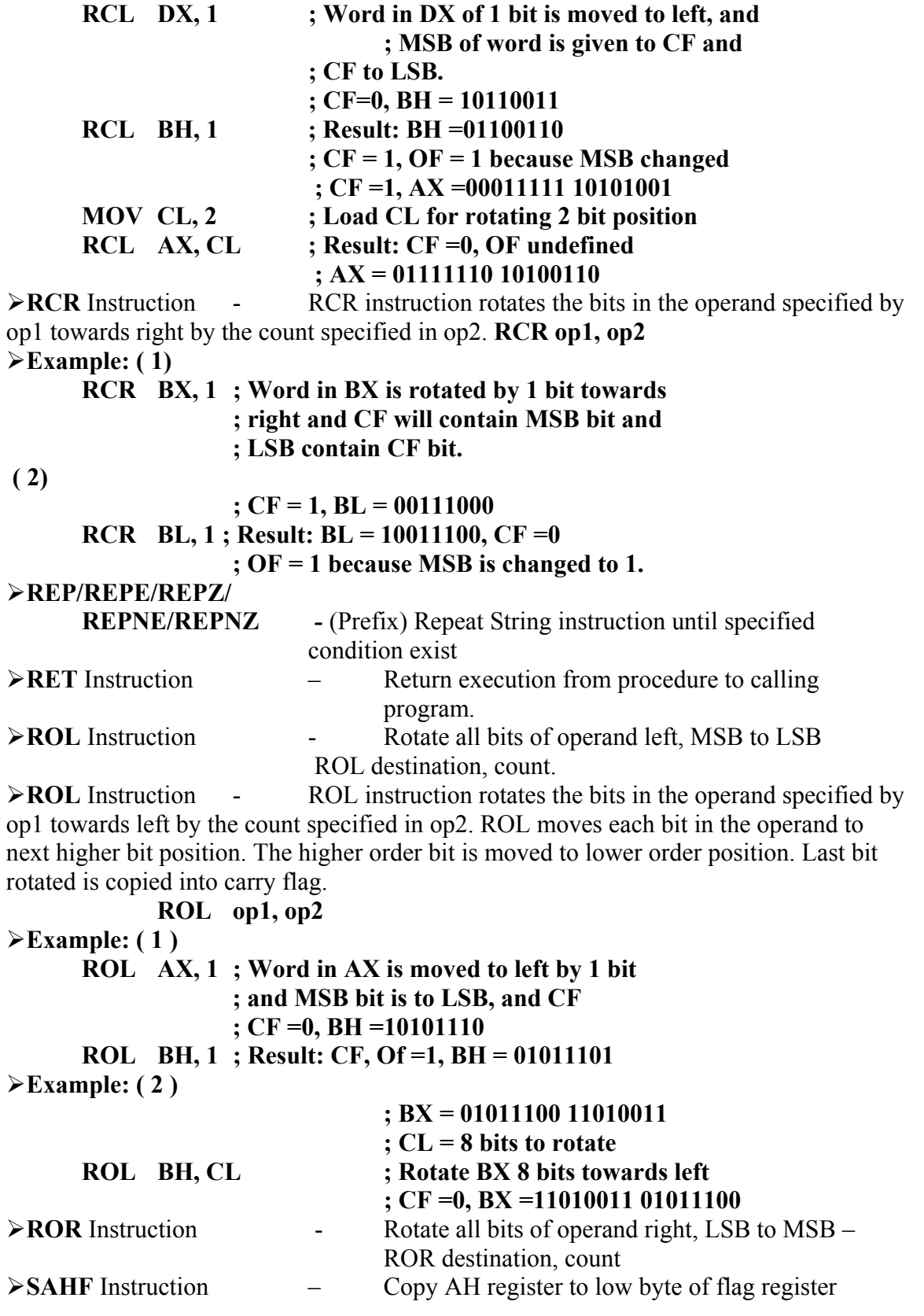

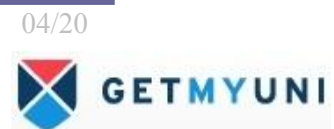

¾**ROR** Instruction - ROR instruction rotates the bits in the operand op1 to wards right by count specified in op2. The last bit rotated is copied into CF. **ROR op1, op2** ¾**Example: ( 1 ) ROR BL, 1 ; Rotate all bits in BL towards right by 1 ; bit position, LSB bit is moved to MSB ; and CF has last rotated bit. ( 2 ) ; CF =0, BX = 00111011 01110101 ROR BX, 1 ; Rotate all bits of BX of 1 bit position ; towards right and CF =1, BX = 10011101 10111010**   $\blacktriangleright$ **Example** (3)  **; CF = 0, AL = 10110011, MOVE CL, 04H ; Load CL ROR AL, CL ; Rotate all bits of AL towards right ; by 4 bits, CF = 0, AL = 00111011**  ¾**SAHF** Instruction: SAHF copies the value of bits 7, 6, 4, 2, 0 of the AH register into the SF, ZF, AF, PF, and CF respectively. This instruction was provided to make easier conversion of assembly language program written for 8080 and 8085 to 8086.<br>
> SAL/SHL Instruction - Shift operand bits left. put - Shift operand bits left, put zero in LSB(s) SAL/AHL destination, count **EXAR** Instruction - Shift operand bits right, new MAB = old MSB SAR destination, count. ¾**SBB** Instruction - Subtract with borrow SBB destination, source **EXAL / SHL** Instruction - SAL instruction shifts the bits in the operand specified by op1 to its left by the count specified in op2. As a bit is shifted out of LSB position a 0 is kept in LSB position. CF will contain MSB bit.  **SAL op1, op2**  ¾**Example: ; CF = 0, BX = 11100101 11010011 SAL BX, 1 ; Shift BX register contents by 1 bit ; position towards left ; CF = 1, BX = 11001011 1010011**  ¾**SAR** Instruction - SAR instruction shifts the bits in the operand specified by op1 towards right by count specified in op2.As bit is shifted out a copy of old MSB is taken in MSB MSB position and LSB is shifted to CF. **SAR op1, op2**   $\blacktriangleright$ **Example:** (1) **; AL = 00011101 = +29 decimal, CF = 0 SAR AL, 1 ; Shift signed byte in AL towards right** 

 **; ( divide by 2 )** 

04/21

**GETMYUNI** 

 **; AL = 00001110 = + 14 decimal, CF = 1 ( 2 ) ; BH = 11110011 = - 13 decimal, CF = 1 SAR BH, 1 ; Shifted signed byte in BH to right ; BH = 11111001 = - 7 decimal, CF = 1**  ¾**SBB** Instruction - SUBB instruction subtracts op2 from op1, then subtracts 1 from op1 is CF flag is set and result is stored in op1 and it is used to set the flag. ¾**Example: SUB CX, BX ; CX – BX. Result in CX SUBB CH, AL ; Subtract contents of AL and ; contents CF from contents of CH. ; Result in CH SUBB AX, 3427H ; Subtract immediate number ; from AX**  ¾**Example:**  •**Subtracting unsigned number ; CL = 10011100 = 156 decimal ; BH = 00110111 = 55 decimal SUB CL, BH ; CL = 01100101 = 101 decimal ; CF, AF, SF, ZF = 0, OF, PF = 1**  •**Subtracting signed number ; CL = 00101110 = + 46 decimal ; BH = 01001010= + 74 decimal SUB CL, BH ; CL = 11100100 = - 28 decimal ; CF = 1, AF, ZF =0**, **; SF = 1 result negative ≻STD** Instruction - Set the direction flag to 1 ¾**STI** Instruction - Set interrupt flag ( IF) ¾**STOS/STOSB/ STOSW** Instruction - Store byte or word in string. ¾**SCAS/SCASB/** - Scan string byte or a **SCASW** Instruction string word. **≻SHR** Instruction - Shift operand bits right, put zero in MSB ¾**STC** Instruction - Set the carry flag to 1 ¾**SHR** Instruction - SHR instruction shifts the bits in op1 to right by the number of times specified by op2. ¾**Example: ( 1 ) SHR BP, 1 ; Shift word in BP by 1 bit position to right ; and 0 is kept to MSB ( 2 ) MOV CL, 03H ; Load desired number of shifts into CL SHR BYTE PYR[BX] ; Shift bytes in DS at offset BX and** 

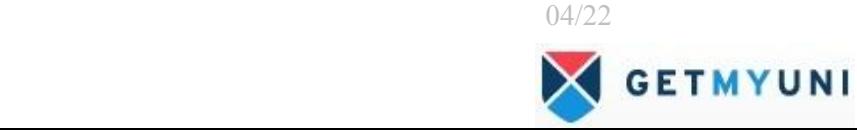

#### **; rotate 3 bits to right and keep 3 0's in MSB**

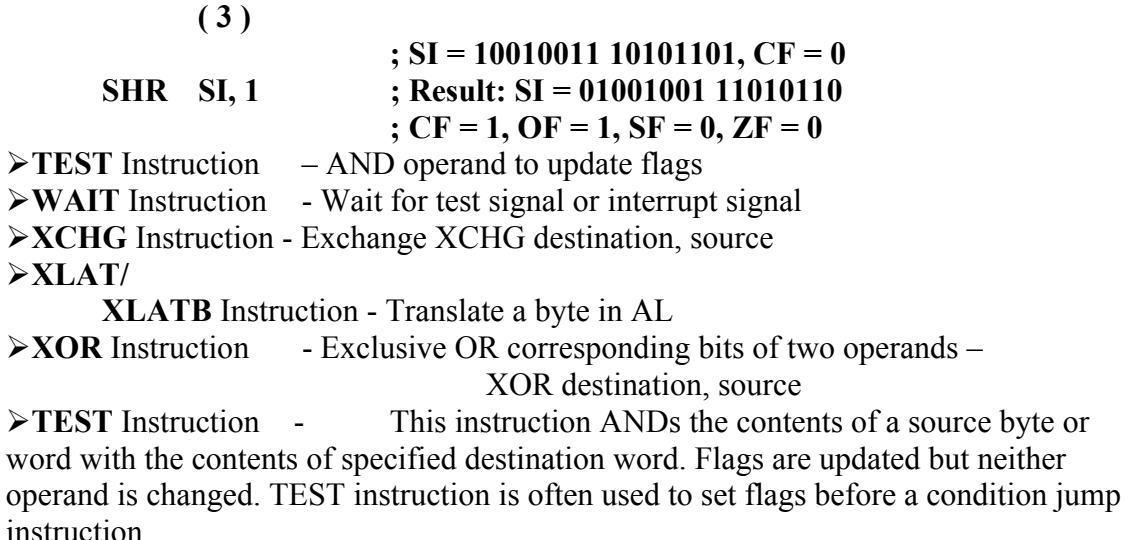

#### ¾**Examples:**

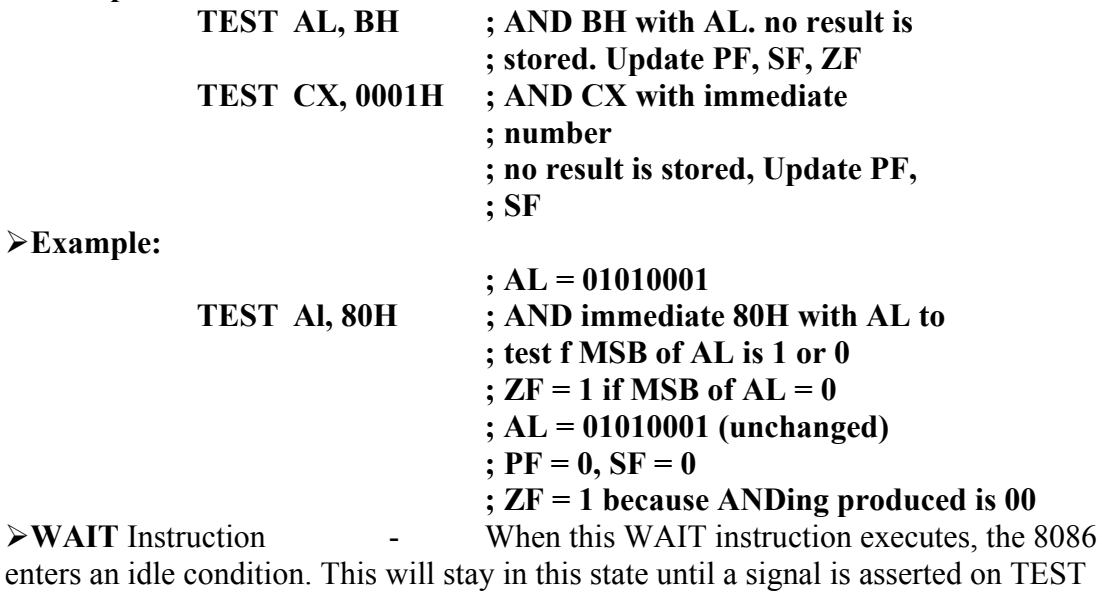

input pin or a valid interrupt signal is received on the INTR or NMI pin.

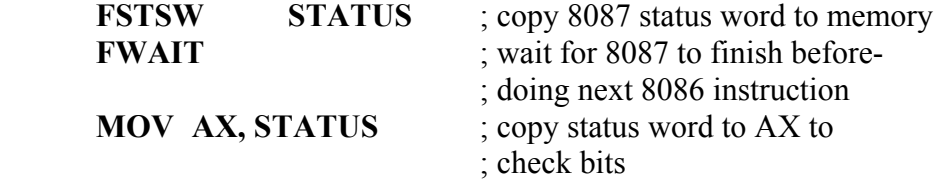

¾In this code we are adding up of FWAIT instruction so that it will stop the execution of the command until the above instruction is finishes it's work.so that you are not loosing data and after that you will allow to continue the execution of instructions.

**≻XCHG** Instruction - The Exchange instruction exchanges the contents of the register with the contents of another register (or) the contents of the register with the contents of the memory location. Direct memory to memory exchange are not supported.

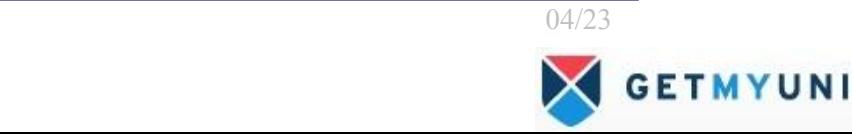

**XCHG op1, op2**

 The both operands must be the same size and one of the operand must always be a register.

**Example:**

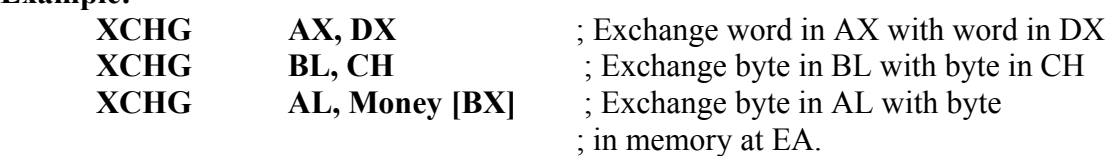

¾**XOR** Instruction - XOR performs a bit wise logical XOR of the operands specified by op1 and op2. The result of the operand is stored in op1 and is used to set the flag.

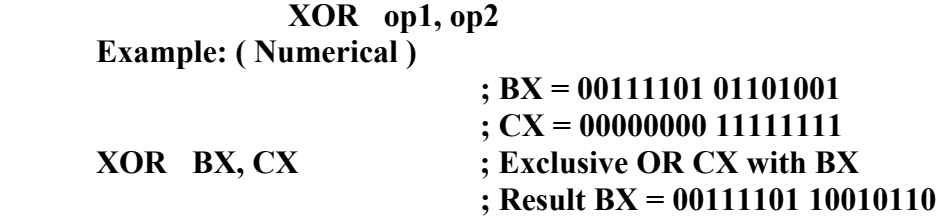

## **Module 2 learning unit 6:**

# Assembler Directives≻ASSUME<br>≻DB - Defined Byte.

- ¾**DB** Defined Byte.
- ¾**DD** Defined Double Word
- ¾**DQ** Defined Quad Word
- **≽DT** Define Ten Bytes<br>**≻DW** Define Word

- Define Word

# ¾**ASSUME Directive**:

The ASSUME directive is used to tell the assembler that the name of the logical segment should be used for a specified segment. The 8086 works directly with only 4 physical segments: a Code segment, a data segment, a stack segment, and an extra segment.

## ¾**Example:**

**ASUME CS:CODE** ; This tells the assembler that the logical segment named CODE contains the instruction statements for the program and should be treated as a code segment.

**ASUME DS:DATA** ; This tells the assembler that for any instruction which refers to a data in the data segment, data will found in the logical segment DATA. ¾**DB:** DB directive is used to declare a byte-type variable or to store a byte in memory location.

## ¾**Example:**

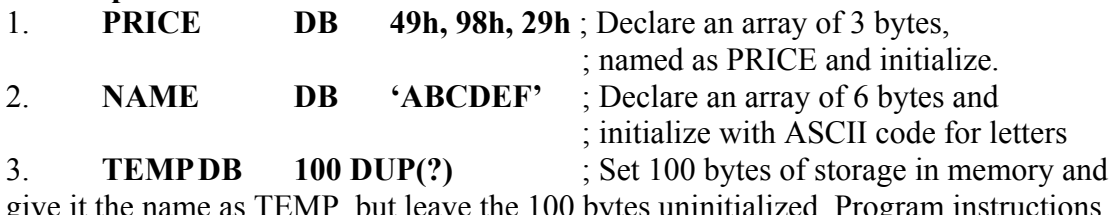

give it the name as TEMP, but leave the 100 bytes uninitialized. Program instructions will load values into these locations.

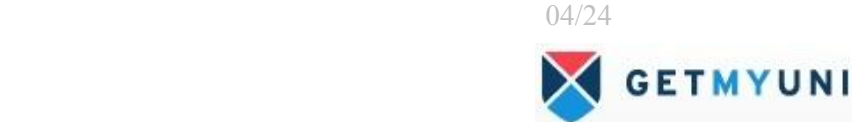

¾**DW**: The DW directive is used to define a variable of type word or to reserve storage location of type word in memory.

## ¾**Example:**

**MULTIPLIER DW 437Ah ;** this declares a variable of type word and named it as MULTIPLIER. This variable is initialized with the value 437Ah when it is loaded into memory to run.

**EXP1 DW** 1234h, 3456h, 5678h; this declares an array of 3 words and initialized with specified values.

**STOR1 DW** 100 **DUP(0);** Reserve an array of 100 words of memory and initialize all words with 0000.Array is named as STOR1.

¾**END**: END directive is placed after the last statement of a program to tell the assembler that this is the end of the program module. The assembler will ignore any statement after an END directive. Carriage return is required after the END directive.

¾**ENDP**: ENDP directive is used along with the name of the procedure to indicate the end of a procedure to the assembler

#### ¾**Example:**

**SQUARE NUM PROCE** ; It start the procedure

; Some steps to find the square root of a number

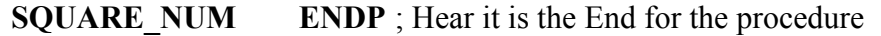

- ¾**END** End Program
- ¾**ENDP** End Procedure
- ¾**ENDS** End Segment
- ¾**EQU** Equate
- ¾**EVEN** Align on Even Memory Address
- ¾**EXTRN**
- ¾**ENDS** This ENDS directive is used with name of the segment to indicate the end of that logic segment.
- ¾**Example:**

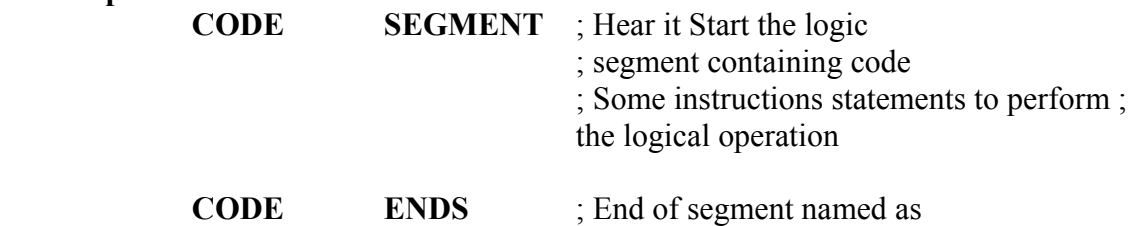

; CODE

¾**EQU**: This EQU directive is used to give a name to some value or to a symbol. Each time the assembler finds the name in the program, it will replace the name with the value or symbol you given to that name.

## ¾**Example:**

**FACTOR** EQU 03H; you has to write this statement at the starting of your program and later in the program you can use this as follows<br>**ADD AL, FACTOR** ; When it codes

; When it codes this instruction the assembler will code it as ADDAL, 03H

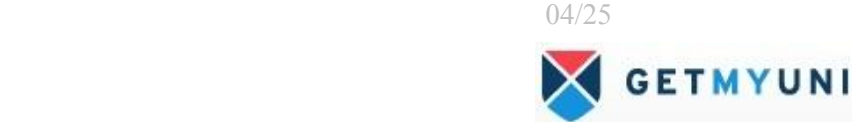

 ; The advantage of using EQU in this manner is, if FACTOR is used many no of times in a program and you want to change the value, all you had to do is change the EQU statement at beginning, it will changes the rest of all.

¾**EVEN**: This **EVEN** directive instructs the assembler to increment the location of the counter to the next even address if it is not already in the even address. If the word is at even address 8086 can read a memory in 1 bus cycle.

If the word starts at an odd address, the 8086 will take 2 bus cycles to get the data. A series of words can be read much more quickly if they are at even address. When EVEN is used the location counter will simply incremented to next address and NOP instruction is inserted in that incremented location.

# ¾**Example**:

#### **DATA1 SEGMENT**

 ; Location counter will point to 0009 after assembler reads ; next statement **SALES DB 9 DUP(?)** ; declare an array of 9 bytes

**EVEN** ; increment location counter to 000AH

**RECORD DW 100 DUP(0)**; Array of 100 words will start from an even

address for quicker read

- **DATA1 ENDS**
- ¾**GROUP** Group Related Segments
- ¾**LABLE**

¾**NAME** 

¾**OFFSET** 

¾**ORG** - Originate

¾**GROUP** - The **GROUP** directive is used to group the logical

segments named after the directive into one logical group segment.

¾**INCLUDE** - This **INCLUDE** directive is used to insert a block of source code from the named file into the current source module.

¾**PROC** - Procedure

¾**PTR** - Pointer

¾**PUBLC** 

¾**SEGMENT** 

¾**SHORT** 

¾**TYPE** 

¾**PROC**: The **PROC** directive is used to identify the start of a procedure. The term near or far is used to specify the type of the procedure.

¾**Example:**

**SMART** PROC FAR ; This identifies that the start of a procedure named as SMART and instructs the assembler that the procedure is far.

## **SMART ENDP**

 This PROC is used with ENDP to indicate the break of the procedure. ¾**PTR**: This **PTR** operator is used to assign a specific type of a variable or to a label. ¾**Example**:

**INC** [BX] ; this instruction will not know whether to increment the byte pointed to by BX or a word pointed to by BX.

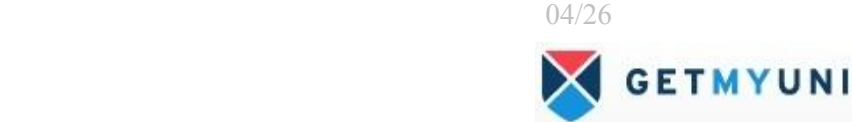

## **INC BYTE PTR [BX]** ; increment the byte ; pointed to by BX

 This PTR operator can also be used to override the declared type of variable. If we want to access the a byte in an array **WORDS DW 437Ah, 0B97h,** 

# **MOV AL, BYTE PTR WORDS**

¾**PUBLIC** - The **PUBLIC** directive is used to instruct the assembler that a specified name or label will be accessed from other modules.

## ¾**Example:**

**PUBLIC** DIVISOR, DIVIDEND; these two variables are public so these are available to all modules.

 If an instruction in a module refers to a variable in another assembly module, we can access that module by declaring as **EXTRN** directive.

¾**TYPE** - **TYPE** operator instructs the assembler to determine the type of a variable and determines the number of bytes specified to that variable.

#### ¾**Example:**

 **Byte type variable – assembler will give a value 1 Word type variable – assembler will give a value 2 Double word type variable – assembler will give a value 4** 

 **ADD BX, TYPE WORD\_ ARRAY; hear we want to increment BX to point to next word in an array of words.** 

- DOS Function Calls≻AH 00H : Terminate a Program
- ¾**AH 01H** : Read the Keyboard
- ¾**AH 02H** : Write to a Standard Output Device
- ¾**AH 08H** : Read a Standard Input without Echo
- ¾**AH 09H** : Display a Character String
- ¾**AH 0AH** : Buffered keyboard Input
- ¾**INT 21H** : Call DOS Function.

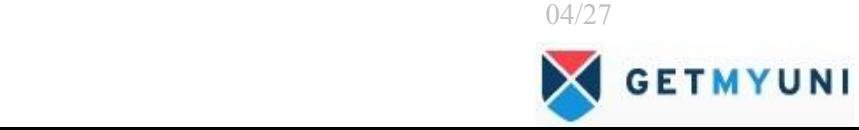